# Package 'roads'

June 22, 2022

<span id="page-0-0"></span>Title Road Network Projection

Version 1.0.0

Date 2023-03-11

URL <https://github.com/LandSciTech/roads>,

<https://landscitech.github.io/roads/>

Description Project road network development based on an existing road network, target locations to be connected by roads and a cost surface. Road projection methods include minimum spanning tree with least cost path (Kruskal's algorithm (1956) [<doi:10.2307/2033241>](https://doi.org/10.2307/2033241)), least cost path (Dijkstra's algorithm (1959) [<doi:10.1007/BF01386390>](https://doi.org/10.1007/BF01386390)) or snapping. These road network projection methods are ideal for use with land cover change projection models.

License Apache License (>= 2)

Encoding UTF-8

LazyData true

Imports raster, dplyr, igraph, sp, data.table, SpaDES.tools, sf, stars, units, rlang, methods, tidyselect

RoxygenNote 7.1.2

**Suggests** test that  $(>= 2.1.0)$ , knitr, rmarkdown, viridis

# VignetteBuilder knitr

**Depends**  $R$  ( $>= 2.10$ )

Collate 'CLUSexample.R' 'buildSimList.R' 'buildSnapRoads.R' 'demoScen.R' 'getClosestRoad.R' 'getGraph.R' 'getLandingsFromTarget.R' 'lcpList.R' 'mstList.R' 'pathsToLines.R' 'projectRoads.R' 'rasterToLineSegments.R' 'shortestPaths.R' 'plotRoads.R' 'rasterizeLine.R'

BugReports <https://github.com/LandSciTech/roads/issues>

NeedsCompilation no

Author Sarah Endicott [aut] (<<https://orcid.org/0000-0001-9644-5343>>), Kyle Lochhead [aut], Josie Hughes [aut, cre], Patrick Kirby [aut], Her Majesty the Queen in Right of Canada as represented by the Minister of the Environment [cph] (Copyright holder for included functions buildSimList, getLandingsFromTarget, pathsToLines, plotRoads, projectRoads, rasterizeLine, rasterToLineSegments), Province of British Columbia [cph] (Copyright holder for included functions getGraph, lcpList, mstList, shortestPaths, getClosestRoad, buildSnapRoads)

Maintainer Josie Hughes <josie.hughes@ec.gc.ca>

Repository CRAN

Date/Publication 2022-06-22 07:40:07 UTC

# R topics documented:

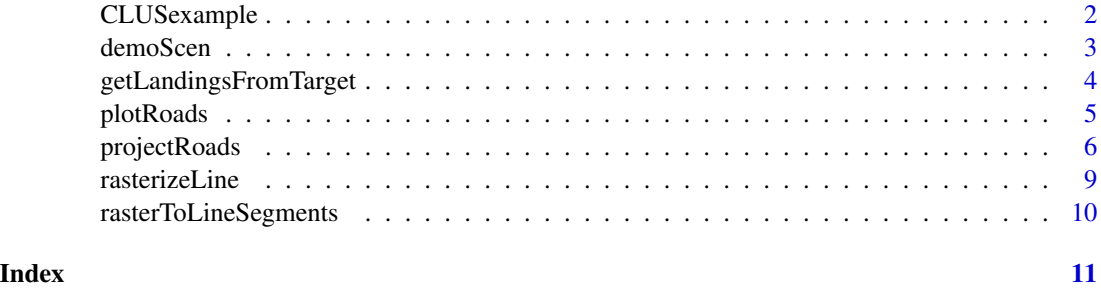

CLUSexample *Data from the CLUS example*

# Description

From Kyle Lochhead and Tyler Muhly's CLUS road simulation example

# Usage

data(CLUSexample)

# Format

A named list where: \$cost is an object of class RasterLayer representing road cost \$landings is an object of class SpatialPoints representing landing locations \$roads is an object of class RasterLayer representing existing roads

<span id="page-1-0"></span>

<span id="page-2-0"></span>

# Description

A demonstration set of scenarios that can be used as input to [projectRoads](#page-5-1) method.

#### Usage

data(demoScen)

# Format

A list of sub-lists, with each sub-list representing an input scenario. The scenarios (sub-lists) each contain the following components:

- scen.number An integer value representing the scenario number (generated scenarios are numbered incrementally from 1).
- **road.rast** A logical RasterLayer representing existing roads. TRUE is existing road. FALSE is not existing road.
- road.line A SpatialLines object representing existing roads.
- road.line.sf A sf object representing existing roads.
- cost.rast A RasterLayer representing the cost of developing new roads on a given cell.
- landings.points A SpatialPointsDataFrame representing landings sets and landing locations within each set. The data frame includes a field named 'set' which contains integer values representing the landings set that each point belongs to
- landings.points.sf A sf object representing landings sets and landing locations within each set. The data frame includes a field named 'set' which contains integer values representing the landings set that each point belongs to
- landings.stack A RasterStack representing the landings and landings sets. Each logical Raster-Layer in the RasterStack represents one landings set. Values of TRUE are a landing in the given set. Values of FALSE are not.
- landings.poly A SpatialPolygonsDataFrame representing a single set of polygonal landings.

landings.poly.sf A sf object representing a single set of polygonal landings.

# See Also

[projectRoads](#page-5-1)

<span id="page-3-0"></span>getLandingsFromTarget *Get landing points inside harvest blocks*

# Description

Generate landing points inside polygons representing harvested area. There are three different sampling types available: "centroid" is the default and will return the centroid or a point that is inside the polygon if the centroid is not (see [st\\_point\\_on\\_surface](#page-0-0)); "random" takes a random sample based on the given landingDens see ([st\\_sample](#page-0-0)); "regular" intersects the polygons with a regular grid with cell size sqrt(1/landingDens), if a polygon does not intersect with the grid its centroid is used.

# Usage

```
getLandingsFromTarget(harvest, landingDens = NULL, sampleType = "centroid")
```
# Arguments

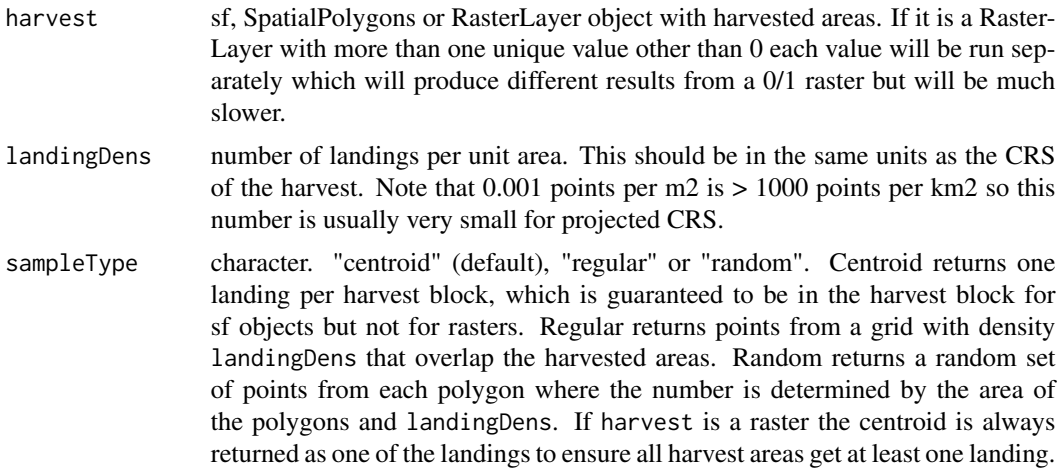

# Details

Note that the landingDens is in points per unit area where the unit of area is determined by the CRS. For projected CRS this should likely be a very small number i.e. < 0.001.

# Value

an sf simple feature collection with an ID column and POINT geometry

```
# Get centroid
outCent <- getLandingsFromTarget(demoScen[[1]]$landings.poly)
raster::plot(demoScen[[1]]$landings.poly)
```
### <span id="page-4-0"></span>plotRoads 5

```
plot(outCent, col = "red", add = TRUE)
# Get random sample with density 0.1 points per unit area
outRand <- getLandingsFromTarget(demoScen[[1]]$landings.poly, 0.1, sampleType = "random")
raster::plot(demoScen[[1]]$landings.poly)
plot(outRand, col = "red", add = TRUE)
# Get regular sample with density 0.1 points per unit area
outReg <- getLandingsFromTarget(demoScen[[1]]$landings.poly, 0.1, sampleType = "regular")
raster::plot(demoScen[[1]]$landings.poly)
plot(outReg, col = "red", add = TRUE)
```
plotRoads *Plot projected roads*

# Description

Plot the results of [projectRoads](#page-5-1)

# Usage

```
plotRoads(sim, mainTitle, subTitle = paste0("Method: ", sim$roadMethod), ...)
```
# Arguments

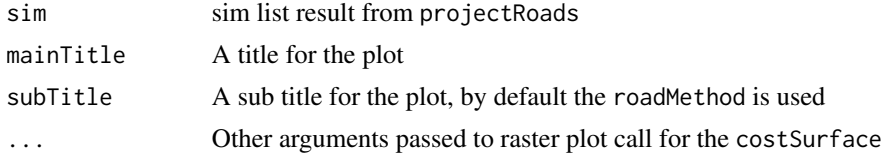

# Value

Creates a plot using base graphics

```
# demo scenario 1
scen <- demoScen[[1]]
# landing set 1 of scenario 1:
land.pnts <- scen$landings.points.sf[scen$landings.points.sf$set==1,]
prRes <- projectRoads(land.pnts, scen$cost.rast, scen$road.line.sf, "lcp")
plotRoads(prRes, "Title")
```
<span id="page-5-1"></span><span id="page-5-0"></span>

# Description

Project road locations based on existing roads, planned landings, and a cost surface that defines the cost of building roads.

# Usage

```
projectRoads(
  landings = NULL,
  cost = NULL,roads = NULL,
  roadMethod = "mst",
  plotRoads = FALSE,
  mainTitle = NULL,
  neighbourhood = "octagon",
  sim = NULL,roadsOut = NULL,
  roadsInCost = TRUE
)
## S4 method for signature 'ANY, ANY, ANY, ANY, ANY, ANY, ANY, missing'
projectRoads(
  landings = NULL,
  cost = NULL,roads = NULL,
  roadMethod = "mst",
  plotRoads = FALSE,
  mainTitle = NULL,
  neighbourhood = "octagon",
  sim = NULL,roadsOut = NULL,
  roadsInCost = TRUE
)
## S4 method for signature 'ANY,ANY,ANY,ANY,ANY,ANY,ANY,list'
projectRoads(
  landings = NULL,
  cost = NULL,roads = NULL,
  roadMethod = "mst",
  plotRoads = FALSE,
  mainTitle = NULL,
  neighbourhood = "octagon",
  sim = NULL,
```

```
roadsOut = NULL,
  roadsInCost = TRUE
\mathcal{L}
```
# Arguments

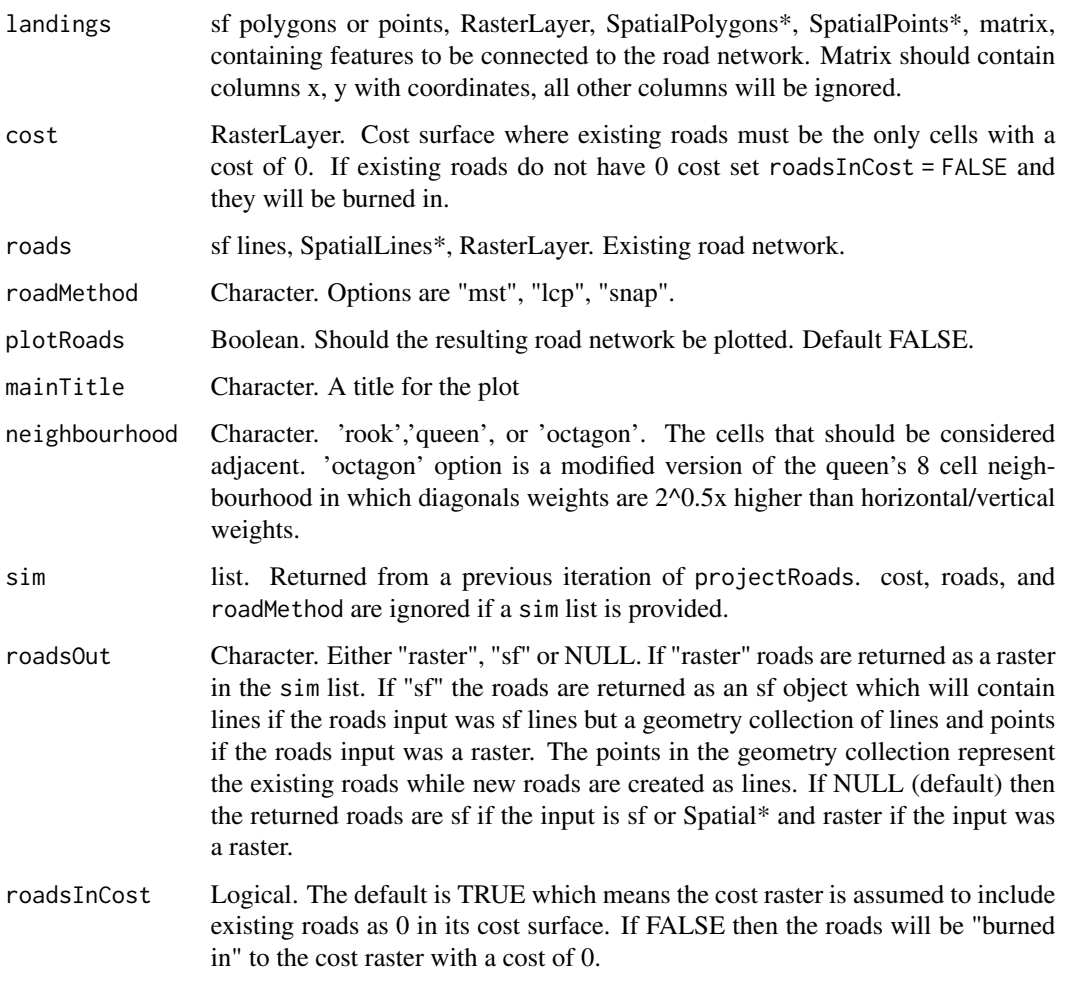

# Details

Three different methods for projecting road networks have been implemented:

- "snap": Connects each landing directly to the closest road without reference to the cost or other landings
- "lcp": Least Cost Path connects each landing to the closest point on the road by determining the least cost path based on the cost surface provided, it does not consider other landings
- "mst": Minimum Spanning Tree connects all landings to the road by determining the least cost path to the road or other landings based on the cost surface

a list with components:

- roads: the projected road network, including new and input roads.
- costSurface: the input cost surface, this is not updated to reflect the new roads that were added.
- roadMethod: the road simulation method used.
- landings: the landings used in the simulation.
- g: the graph that describes the cost of paths between each cell in the cost raster. This is updated based on the new roads so that vertices were connected by new roads now have a cost of 0. This can be used to avoid recomputing the graph in a simulation with multiple time steps.

```
doPlots <- interactive()
### using: scenario 1 / sf landings / least-cost path ("lcp")
# demo scenario 1
scen <- demoScen[[1]]
# landing set 1 of scenario 1:
land.pnts <- scen$landings.points.sf[scen$landings.points.sf$set==1,]
prRes <- projectRoads(land.pnts, scen$cost.rast, scen$road.line.sf, "lcp",
                        plotRoads = doPlots, mainTitle = "Scen 1: SPDF-LCP")
### using: scenario 1 / RasterLayer landings / minimum spanning tree ("mst")
# demo scenario 1
scen <- demoScen[[1]]
# the RasterLayer version of landing set 1 of scenario 1:
land.rLyr <- scen$landings.stack[[1]]
prRes <- projectRoads(land.rLyr, scen$cost.rast, scen$road.line.sf, "mst",
                         plotRoads = doPlots, mainTitle = "Scen 1: Raster-MST")
### using: scenario 2 / matrix landings raster roads / snapping ("snap")
# demo scenario 2
scen <- demoScen[[2]]
# landing set 5 of scenario 2, as matrix:
land.mat <- scen$landings.points[scen$landings.points$set==5,]@coords
prRes <- projectRoads(land.mat, scen$cost.rast, scen$road.rast, "snap",
                        plotRoads = doPlots, mainTitle = "Scen 2: Matrix-Snap")
### using: scenario 7 / SpatialPolygonsDataFrame landings / minimum spanning tree ("mst")
# demo scenario 7
scen <- demoScen[[7]]
# polygonal landings of demo scenario 7:
```
### <span id="page-8-0"></span>rasterizeLine 9

```
land.poly <- scen$landings.poly
prRes <- projectRoads(land.poly, scen$cost.rast, scen$road.rast, "mst",
                        plotRoads = doPlots, mainTitle = "Scen 7: SpPoly-MST")
# don't run to avoid examples being too long
## Not run:
## using scenario 7 / Polygon landings raster / minimum spanning tree
# demo scenario 7
scen <- demoScen[[7]]
# rasterize polygonal landings of demo scenario 7:
land.polyR <- raster::rasterize(scen$landings.poly, scen$cost.rast)
prRes <- projectRoads(land.polyR, scen$cost.rast, scen$road.rast, "mst",
                        plotRoads = doPlots, mainTitle = "Scen 7: PolyRast-MST")
```
## End(Not run)

rasterizeLine *Faster rasterize for lines*

#### Description

Rasterize a line using stars because fasterize doesn't work on lines and rasterize is slow

# Usage

```
rasterizeLine(sfLine, rast, value)
```
# Arguments

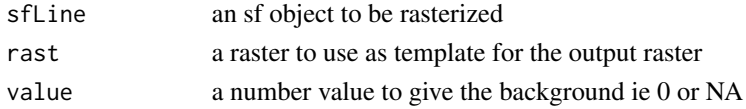

### Value

a RasterLayer where the value of cells that touch the line will be the row index of the line in the sf

# Examples

```
roadsLine <- sf::st_sf(geometry = sf::st_sfc(sf::st_linestring(
matrix(c(0.5, 4.5, 4.5, 4.51),
       ncol = 2, byrow = TRUE)
)))
```
rasterizeLine(roadsLine, CLUSexample\$cost, 0)

<span id="page-9-0"></span>rasterToLineSegments *Convert raster to lines*

# Description

Converts rasters that represent lines into an sf object. Raster is first converted to points and then lines are drawn between the nearest points. If there are two different ways to connect the points that have the same distance both are kept which can cause doubled lines. USE WITH CAUTION.

#### Usage

rasterToLineSegments(rast)

# Arguments

rast raster representing lines all values > 0 are assumed to be lines

# Value

an sf simple feature collection

```
roadRast <- demoScen[[1]]$road.rast
# Note this is imperfect because the line is doubled where the two roads
# intersect
roadLine <- rasterToLineSegments(roadRast)
```
# <span id="page-10-0"></span>Index

∗ datasets CLUSexample, [2](#page-1-0) demoScen, [3](#page-2-0)

CLUSexample, [2](#page-1-0)

demoScen, [3](#page-2-0)

getLandingsFromTarget, [4](#page-3-0)

plotRoads, [5](#page-4-0) projectRoads, *[3](#page-2-0)*, *[5](#page-4-0)*, [6](#page-5-0) projectRoads,ANY,ANY,ANY,ANY,ANY,ANY,ANY,list-method *(*projectRoads*)*, [6](#page-5-0) projectRoads,ANY,ANY,ANY,ANY,ANY,ANY,ANY,missing-method *(*projectRoads*)*, [6](#page-5-0)

rasterizeLine, [9](#page-8-0) rasterToLineSegments, [10](#page-9-0)

st\_point\_on\_surface, *[4](#page-3-0)* st\_sample, *[4](#page-3-0)*